**Приложение №\_\_\_\_\_\_\_\_\_\_\_\_\_\_\_\_\_\_\_\_**

## **РАБОЧАЯ ПРОГРАММА УЧЕБНОЙ ДИСЦИПЛИНЫ**

### **ОП.02 КОМПЬЮТЕРНАЯ ГРАФИКА**

Рабочая программа учебной дисциплины разработана на основе Федерального государственного образовательного стандарта (далее – ФГОС) среднего профессионального образования (далее - СПО) по специальности 15.02.15 Технология металлообрабатывающего производства, утверждённого приказом Министерства образования и науки Российской Федерации от 09 декабря 2016 г. № 1561 (зарегистрировано в Министерстве юстиции РФ 26 декабря 2016 г. регистрационный № 44979)

### *Организация-разработчик:*

ГБПОУ «Павловский автомеханический техникум им. И.И. Лепсе»

### **Разработчики:**

Баранова Наталья Георгиевна, преподаватель ГБПОУ ПАМТ им. И.И. Лепсе

Рабочая программа рассмотрена на заседании ПЦК общепрофессиональных дисциплин и дисциплин профессионального цикла спец. 15.02.08 Технология машиностроения и 15.02.15 Технология металлообрабатывающего производства и рекомендована к использованию в образовательном процессе.

Протокол  $N_2$  \_\_\_\_\_ от « \_\_\_\_\_\_» \_\_\_\_\_\_\_\_\_\_\_\_\_\_\_\_\_\_\_\_ 20\_\_\_ г.

Председатель ПЦК День В. Г. Баранова

### *СОДЕРЖАНИЕ*

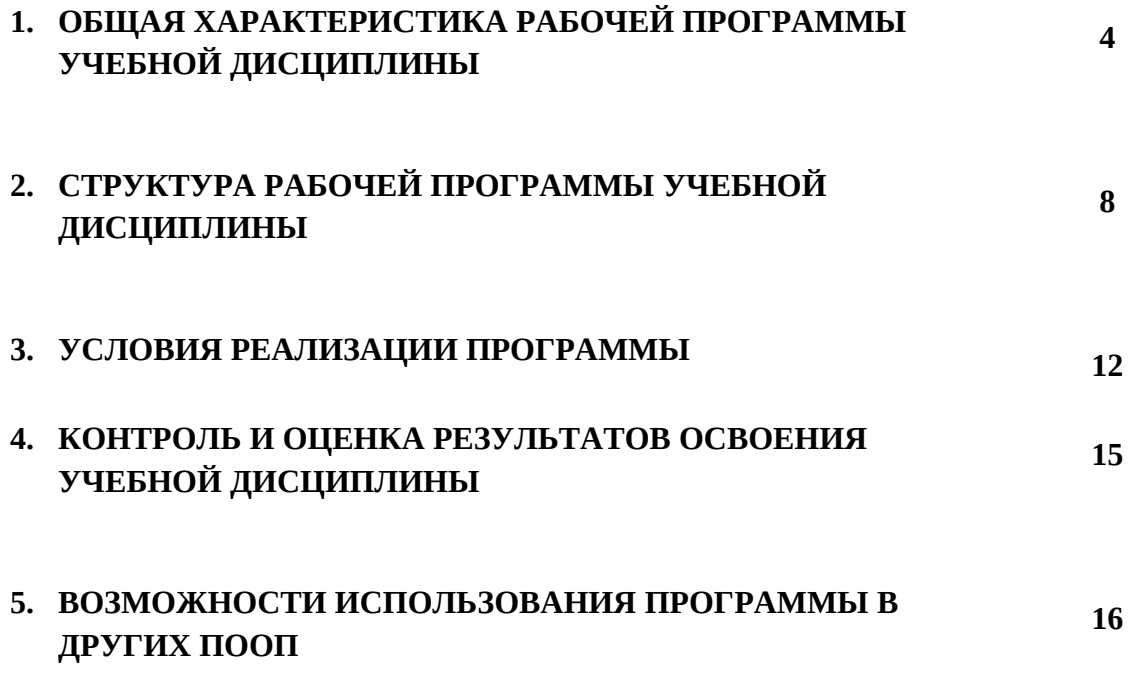

### *1. ОБЩАЯ ХАРАКТЕРИСТИКА РАБОЧЕЙ ПРОГРАММЫ УЧЕБНОЙ ДИСЦИПЛИНЫ*

### **1.1. Область применения рабочей программы**

Примерная рабочая программа учебной дисциплины ОП.02 Компьютерная графика является частью основной образовательной программы в соответствии с ФГОС СПО по специальности **15.02.15 Технология металлообрабатывающего производства**.

### **1.2. Место дисциплины в структуре основной профессиональной образовательной программы:**

Учебная дисциплина ОП.02 Компьютерная графика является обязательной частью общепрофессионального цикла примерной основной образовательной программы в соответствии с ФГОС по специальности 15.02.15 Технология металлообрабатывающего производства.

Учебная дисциплина ОП.02 Компьютерная графика наряду с учебными дисциплинами общепрофессионального цикла обеспечивает формирование общих компетенций для дальнейшего освоения профессиональных модулей.

#### **1.3. Цель и планируемые результаты освоения дисциплины:**

В результате освоения дисциплины обучающийся *должен знать*:

- основные элементы интерфейса системы «КОМПАС-3D»;
- технологии моделирования (моделирование твердых тел, поверхностное моделирование);
- основные принципы моделирования в системе «КОМПАС-3D»;
- приемы создание файла детали и создание детали;
- создание и настройка чертежа в системе «КОМПАС-3D»;
- приемы оформления чертежа в системе «КОМПАС-3D»;
- создание сборочной единицы в системе «КОМПАС-3D»;
- создание файла сборки в системе «КОМПАС-3D»;
- создание стандартных изделий в системе «КОМПАС-3D»;
- порядок создания файлов спецификаций
- библиотека стандартных изделий
- алгоритм добавления стандартных изделий

В результате освоения дисциплины обучающийся *должен уметь*:

- выполнять разрезы и виды в системе «КОМПАС-3D»;
- настраивать системы, создавать файлы детали;
- определять свойства детали, сохранять файл модели;
- создавать, редактировать и оформлять чертежи на персональном компьютере;
- создавать сборочный чертеж в системе «КОМПАС-3D»;
- создавать спецификации в системе «КОМПАС-3D»;
- добавлять стандартные изделия
- В результате освоения дисциплины обучающийся осваивает элементы компетенций:

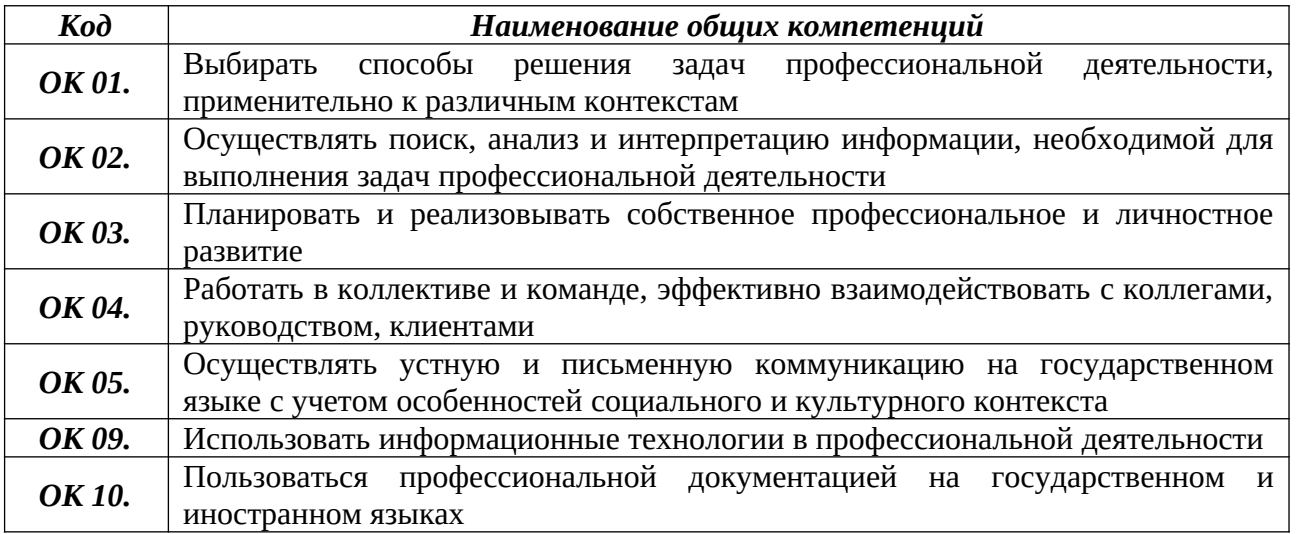

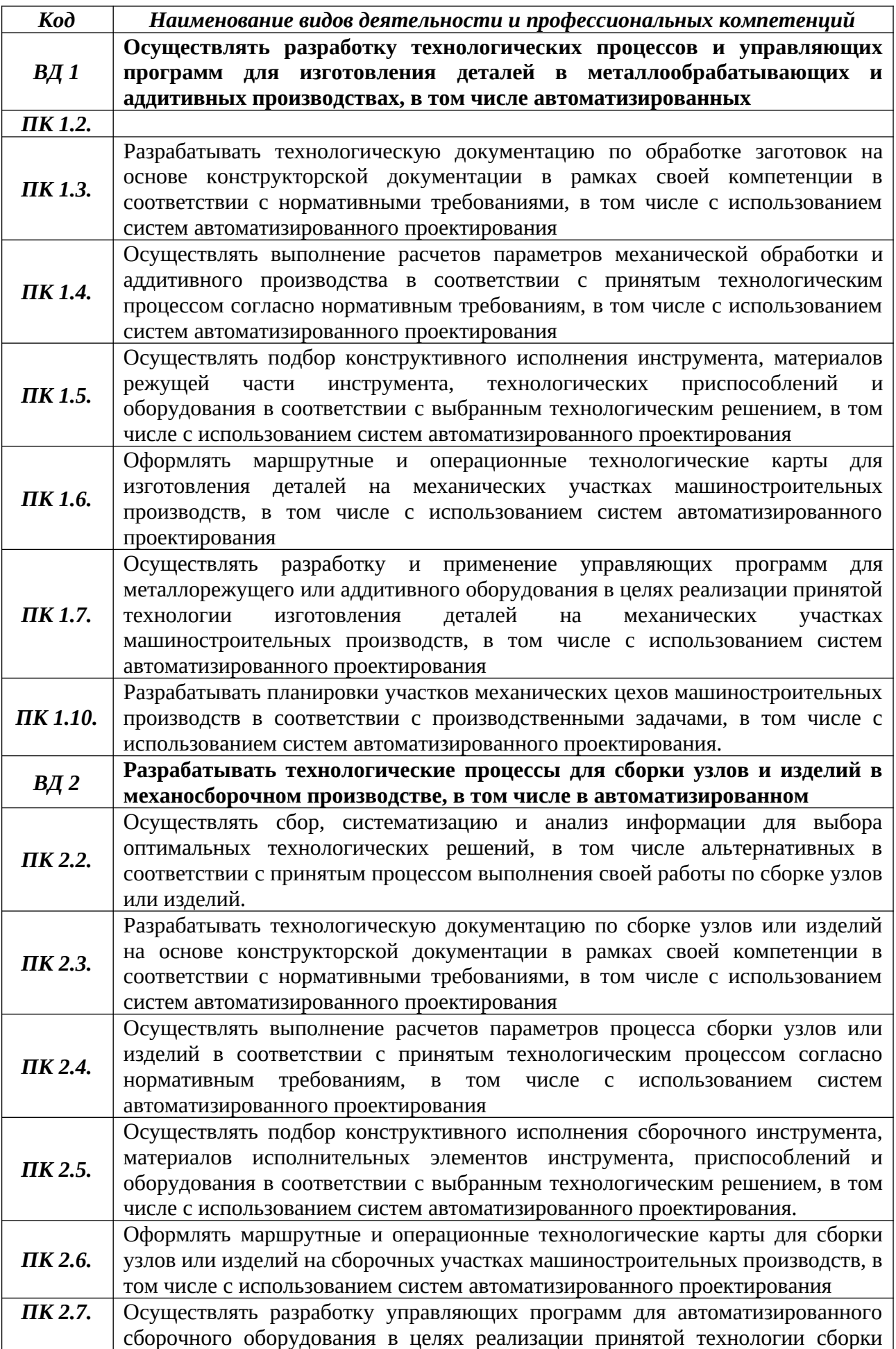

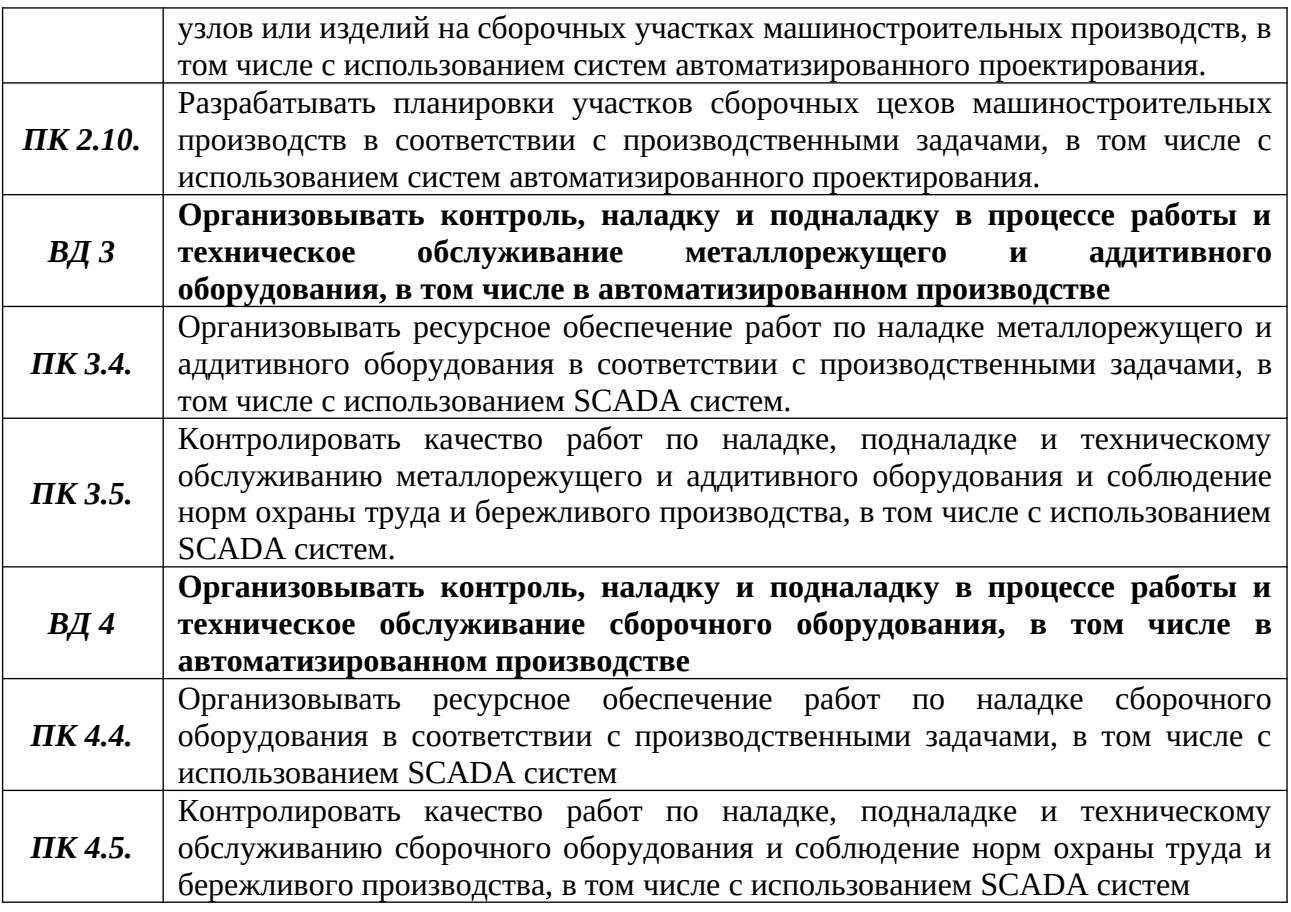

### **2. СТРУКТУРА И СОДЕРЖАНИЕ УЧЕБНОЙ ДИСЦИПЛИНЫ**

# **2.1. Объем учебной дисциплины и виды учебной работы** Объем образовательной нагрузки и поставлять с такие - 80 часов в том числе: самостоятельная работа обучающегося происходит по насов нагрузка во взаимодействии с преподавателем - 78 часов консультации –  $-$  0 часов промежуточная аттестация (**комплексный дифференцированный зачет**) - 2 часа

## **2.2 Тематический план учебной дисциплины ОП.02 Компьютерная графика**

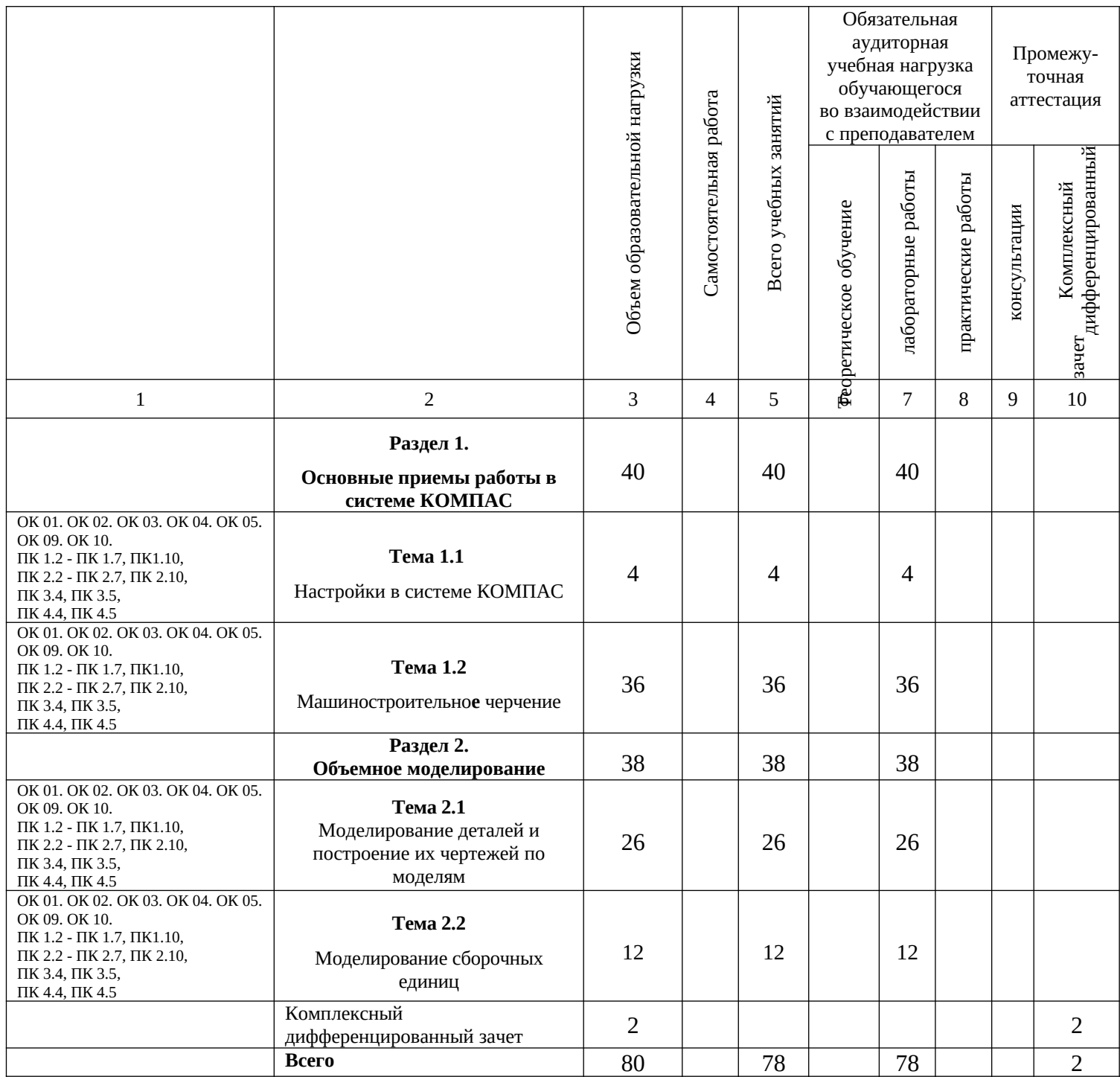

## **2.2. Содержание учебной дисциплины ОП.02 Компьютерная графика**

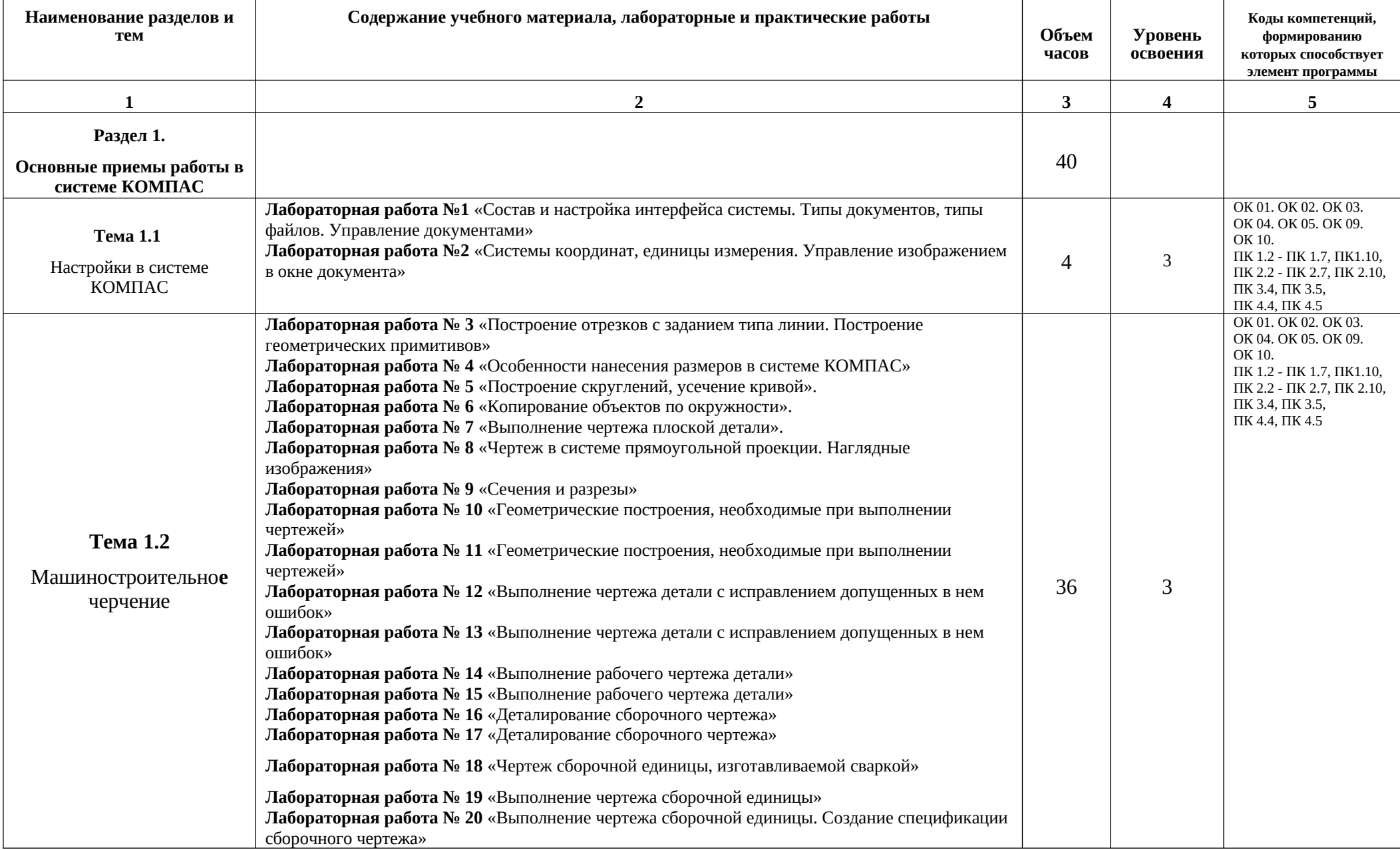

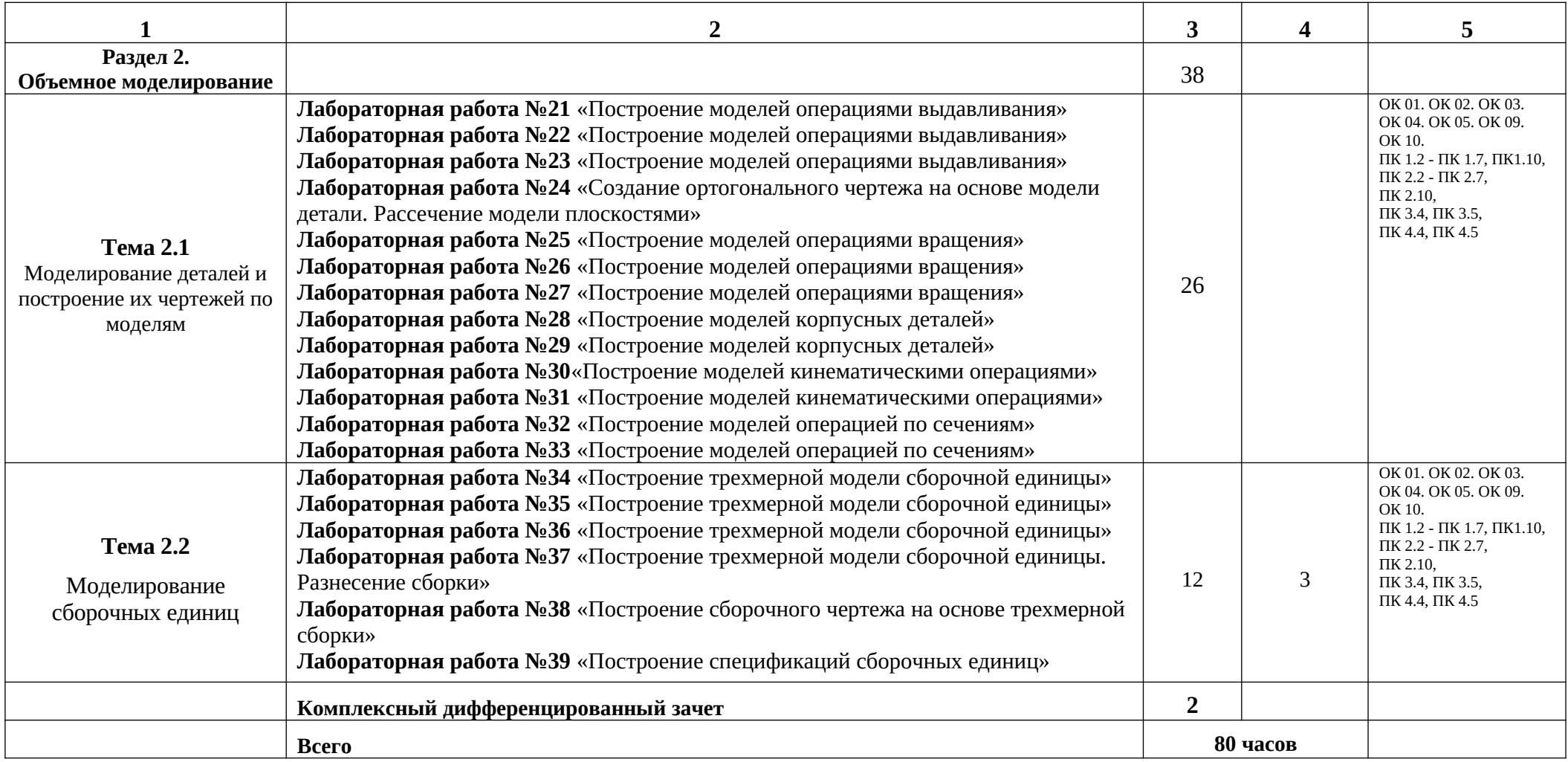

Для характеристики уровня освоения учебного материала используются следующие обозначения:

1 – ознакомительный (узнавание ранее изученных объектов, свойств);

2 – репродуктивный (выполнение деятельности по образцу, инструкции или под руководством);

3 – продуктивный (планирование и самостоятельное выполнение деятельности, решение проблемных задач).

### *3. УСЛОВИЯ РЕАЛИЗАЦИИ ПРОГРАММЫ*

#### *3.1. Материально-техническое обеспечение*

Кабинет «Компьютерная графика», оснащенный оборудованием и техническими средствами обучения: персональные компьютеры с лицензионно-программным обеспечением (ОС Windows, САПР КОМПАС-3D); периферийные устройства: принтер, плоттер, сканеры, внешние накопители на магнитных и оптических дисках; мультимедиапроектор.

### *3.2. Информационное обеспечение обучения*

Для реализации программы библиотечный фонд образовательной организации должен иметь издания печатные и электронные образовательные и информационные ресурсы, рекомендуемых для использования в образовательном процессе:

### **3.2.1 Печатные издания**

**1.** Аверин В.Н. **Компьютерная инженерная графика –** М.: Издательский центр «Академия», 2018г., 256 с.

**2. Инженерная и компьютерная графика** : учебник и практикум для СПО / под общ. ред. Р. Р. Анамовой, С. А. Леоновой, Н. В. Пшеничновой. — М. : Издательство Юрайт, 2017г. — 246 с.

#### **3.2.2 Электронные издания (электронные ресурсы)**

- 1. Образовательный сайт: [http://www.kompas-edu.ru](http://www.kompas-edu.ru/)
- 2. Сайт АСКОН: [http://www.ascon.ru](http://www.ascon.ru/)
- 3. Сайт технической поддержки:<http://kompas-kolomna.ru/forum>
- 4. Инженерная и компьютерная графика : учебник и практикум для среднего профессионального образования / Р. Р. Анамова [и др.] ; под общей редакцией Р. Р. Анамовой, С. А. Леоновой, Н. В. Пшеничновой. — Москва : Издательство Юрайт, 2018. — 246 с. — (Профессиональное образование). — ISBN 978-5-534-02971-0. — Текст : электронный // ЭБС Юрайт [сайт]. — URL: <https://biblio-online.ru/bcode/414589>

#### **3.2.3 Дополнительные источники:**

**1.** Куликов В.П. **Стандарты инженерной графики**: учебное пособие – М.: Форум, 2009г., 240 с.

**2.** Дегтярев В.М. **Инженерная и компьютерная графика** – М.: Издательский центр «Академия», 2012 г., 240 с.

**3.** Большаков В. П. **Инженерная и компьютерная графика** : учеб. Пособие /В. П. Большаков,

В. Т. Тозик, А. В. Чагина — СПб.: БХВ- Петербург, 2013 г. – 288с.

### *3.3. Организация образовательного процесса*

Освоение обучающимися рабочей программы учебной дисциплины ОП.02 Компьютерная графика должно проходить в условиях созданной образовательной среды в учебном заведении соответствующих профилю специальности 15.02.15 Технология металлообрабатывающего производства.

Изучению дисциплины ОП.02 Компьютерная графика предшествует получение базовых знаний по дисциплинам: Информатика, Инженерная графика.

### *3.4. Кадровое обеспечение образовательного процесса*

Реализация образовательной программы обеспечивается педагогическими работниками образовательной организации, а также лицами, привлекаемыми к реализации образовательной программы на условиях гражданско-правового договора, в том числе из числа руководителей и работников организаций, направление деятельности которых соответствует области профессиональной деятельности, указанной в пункте 1.5 ФГОС СПО по специальности 15.02.15 Технология металлообрабатывающего производства (имеющие стаж работы в данной профессиональной области не менее 3 лет).

Квалификация педагогических работников образовательной организации должна отвечать квалификационным требованиям, указанным в квалификационных справочниках, и (или) профессиональных стандартах.

Педагогические работники, привлекаемые к реализации образовательной программы, должны получать дополнительное профессиональное образование по программам повышения квалификации, в том числе в форме стажировки в организациях, направление деятельности которых соответствует области профессиональной деятельности, указанной в пункте 1.5 ФГОС СПО по специальности 15.02.15 Технология металлообрабатывающего производства не реже 1 раза в 3 года с учетом расширения спектра профессиональных компетенций.

## 4. КОНТРОЛЬ И ОЦЕНКА РЕЗУЛЬТАТОВ ОСВОЕНИЯ УЧЕБНОЙ ДИСЦИПЛИНЫ

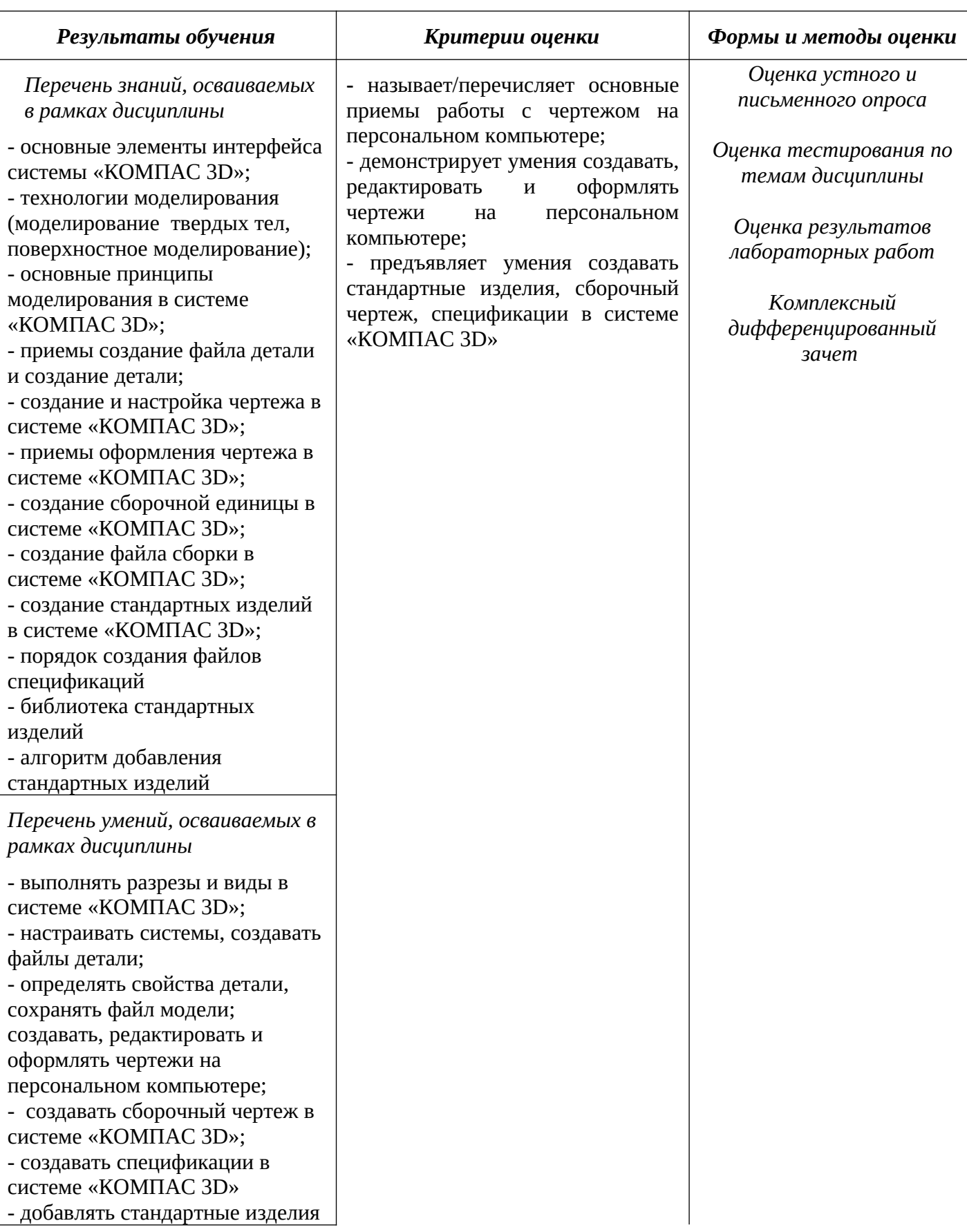

### *5. ВОЗМОЖНОСТИ ИСПОЛЬЗОВАНИЯ ПРОГРАММЫ В ДРУГИХ ПООП*

Рабочая программа учебной дисциплины ОП.02 Компьютерная графика может быть использована в дополнительном профессиональном образовании и в программах повышения квалификации и профессиональной подготовки по специальности 15.02.15 Технология металлообрабатывающего производства.